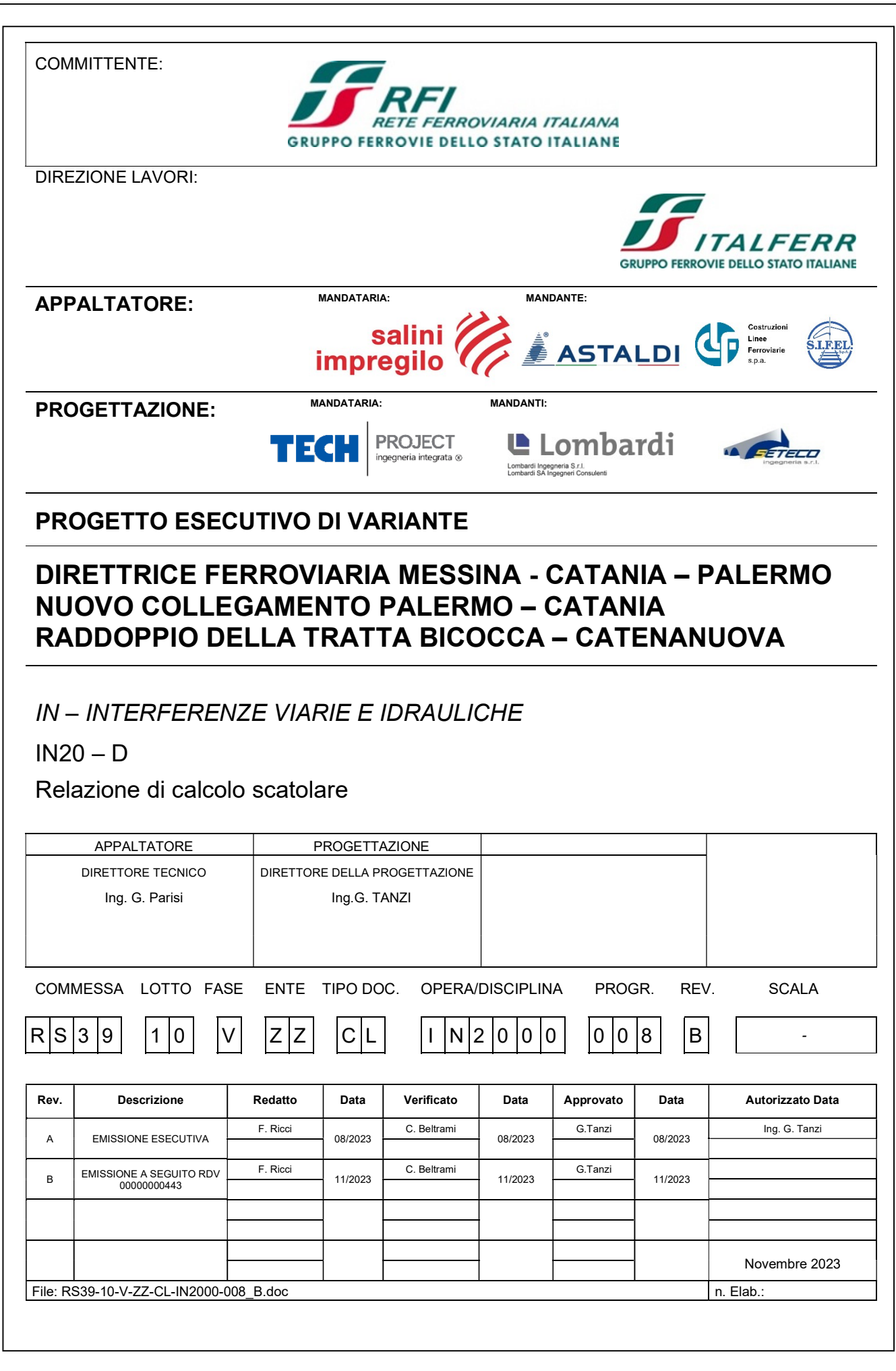

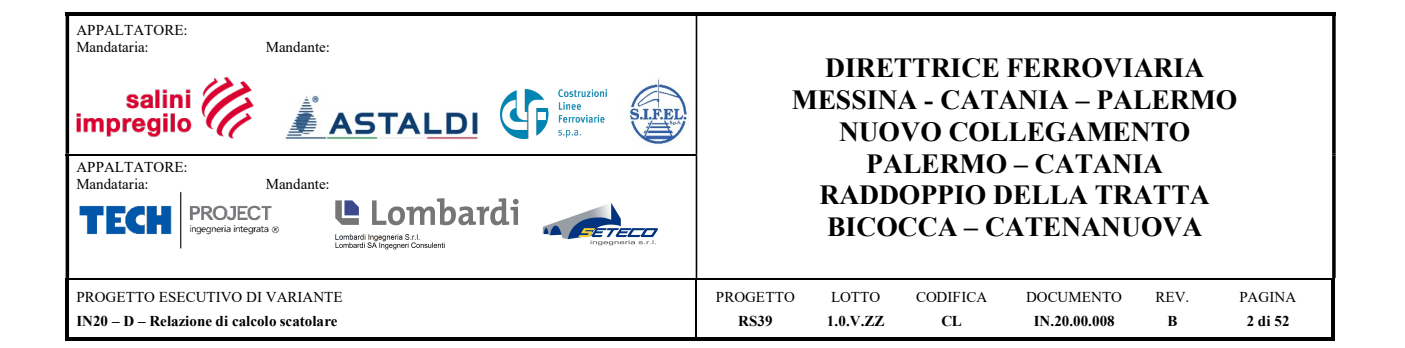

## **INDICE**

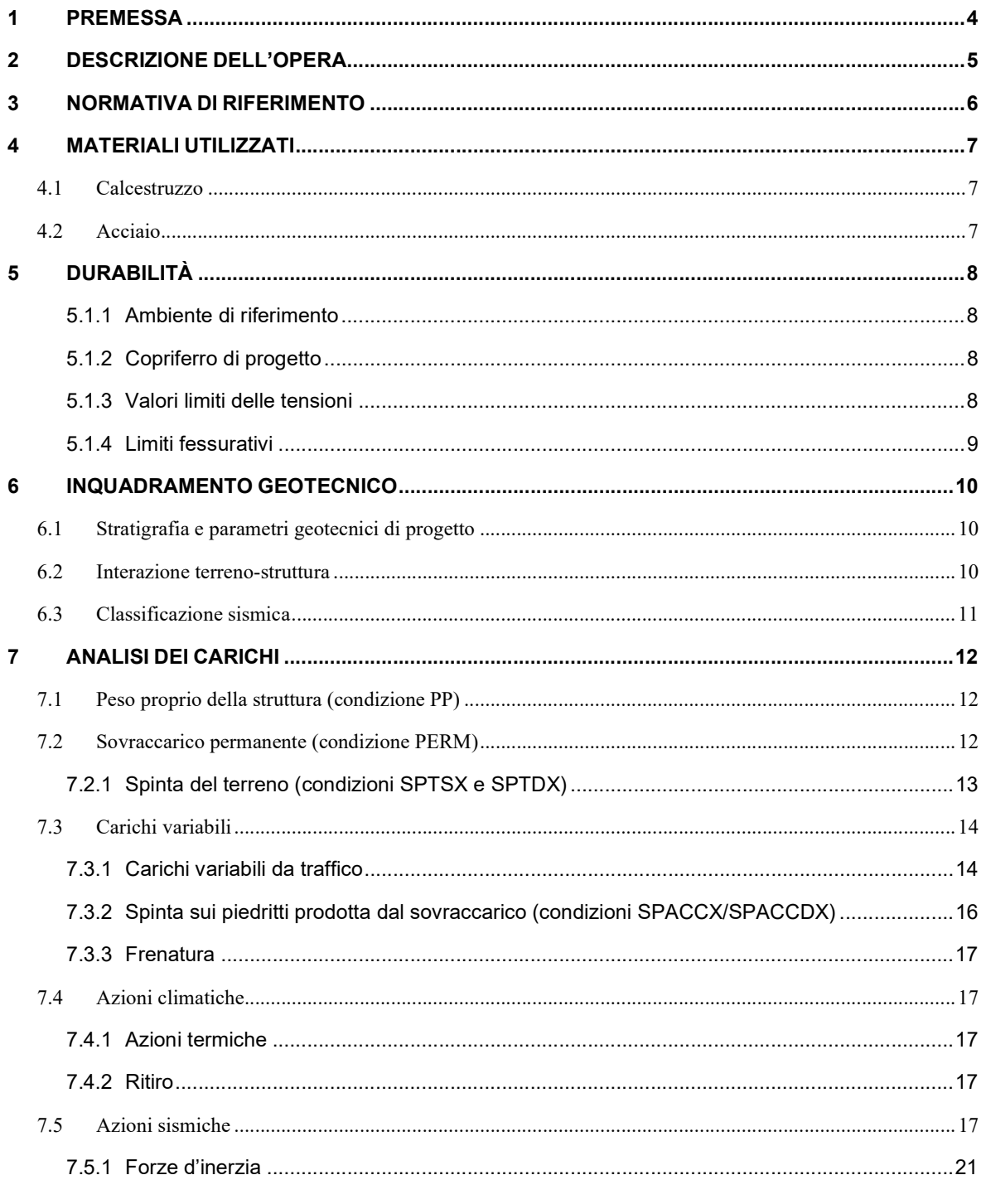

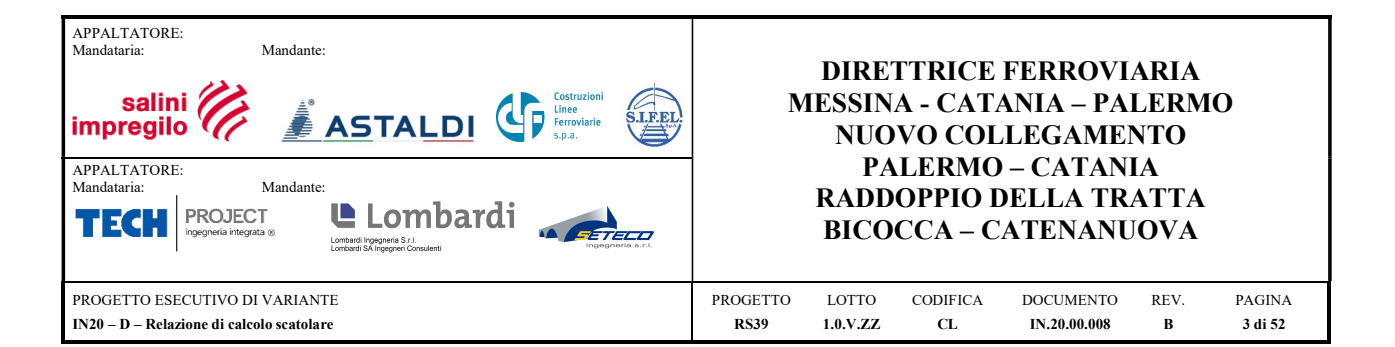

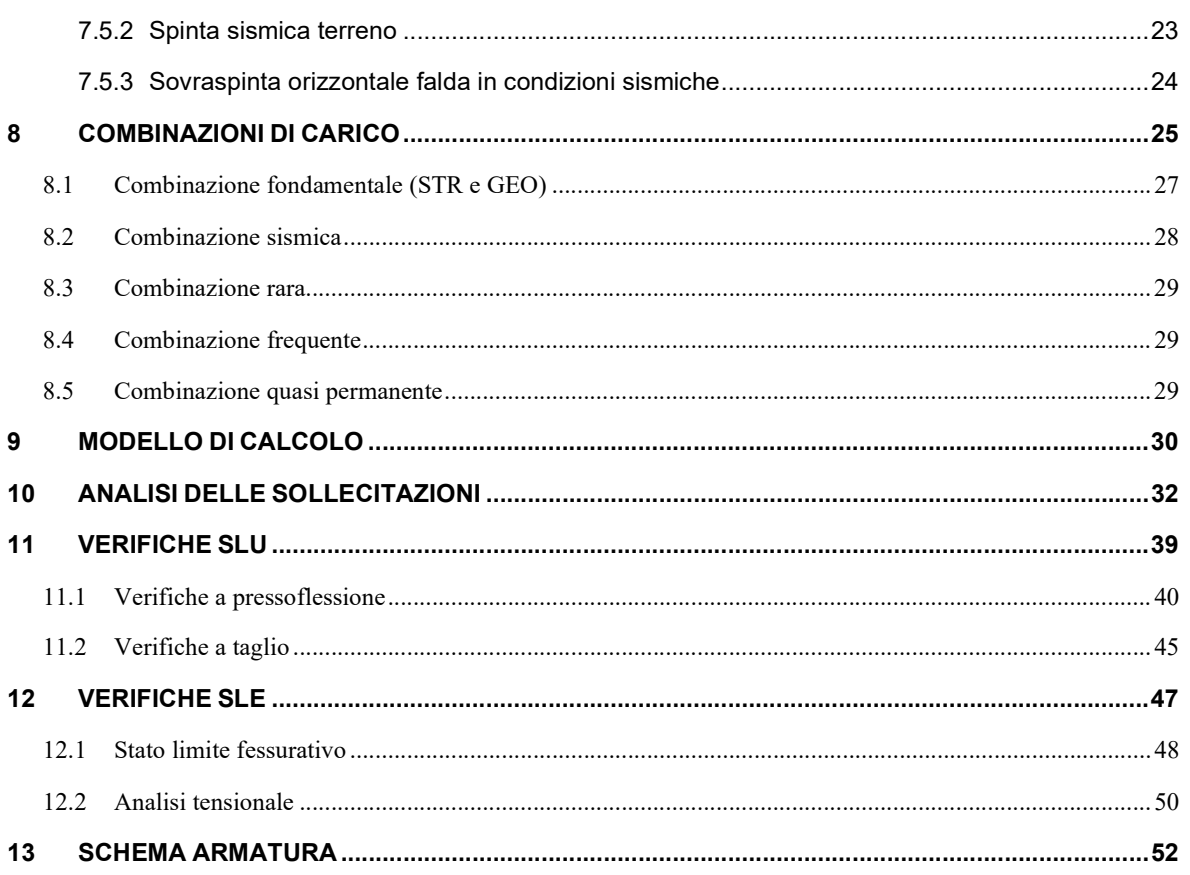

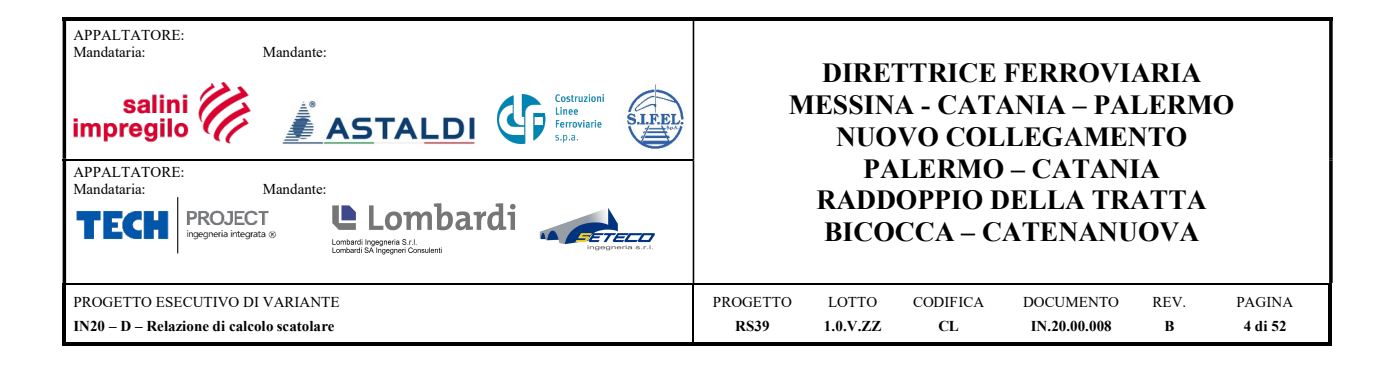

## 1 PREMESSA

La presente relazione riguarda la Progettazione Esecutiva di manufatti relativi al superamento della viabilità interferita dalla realizzazione del nuovo collegamento ferroviario veloce tra Palermo e Catania. Tale collegamento riguarda il raddoppio della linea tra la stazione di Catania Bicocca (inclusa) e quella di Catenanuova (inclusa), con un'estensione pari a 38,290 km, da realizzare in affiancamento all'esistente semplice binario e, in alcuni tratti, costruendo un nuovo doppio binario. Tale intervento consentirà il miglioramento del servizio tra Enna e Catania sia con un incremento delle frequenze dei servizi sia con una riduzione dei tempi di percorrenza tra i due capoluoghi di provincia. Lungo il tracciato sono presenti corsi d'acqua principali superati in viadotto e/o ponti e corsi d'acqua secondari in corrispondenza dei quali è prevista la realizzazione di opere di attraversamento costituite da tombini circolari e/o scatolari, con modalità realizzativa a spinta, in opera in fase unica o in due fasi.

Nella presente relazione si riportano le verifiche strutturali e geotecniche del manufatto IN20.

L'opera oggetto delle analisi riportate nei paragrafi seguenti rientra fra quelle inserite nella categoria denominata "INTERFERENZE VIARIE E IDRAULICHE".

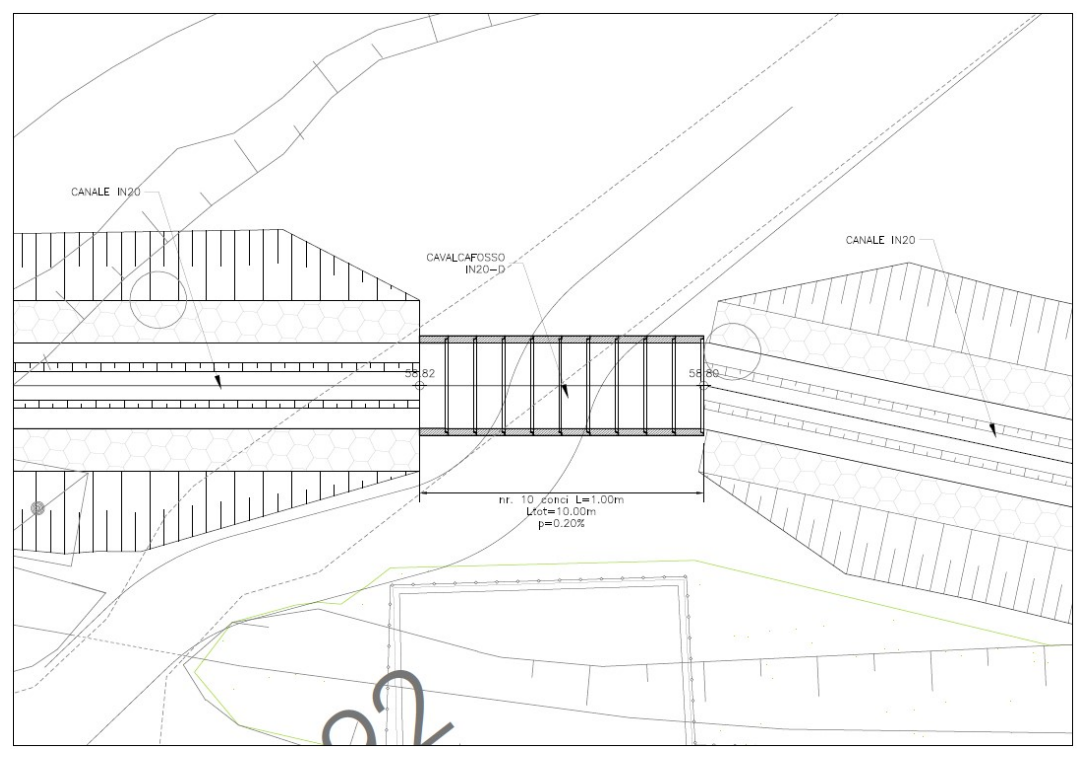

Figura 1 - Pianta tombino

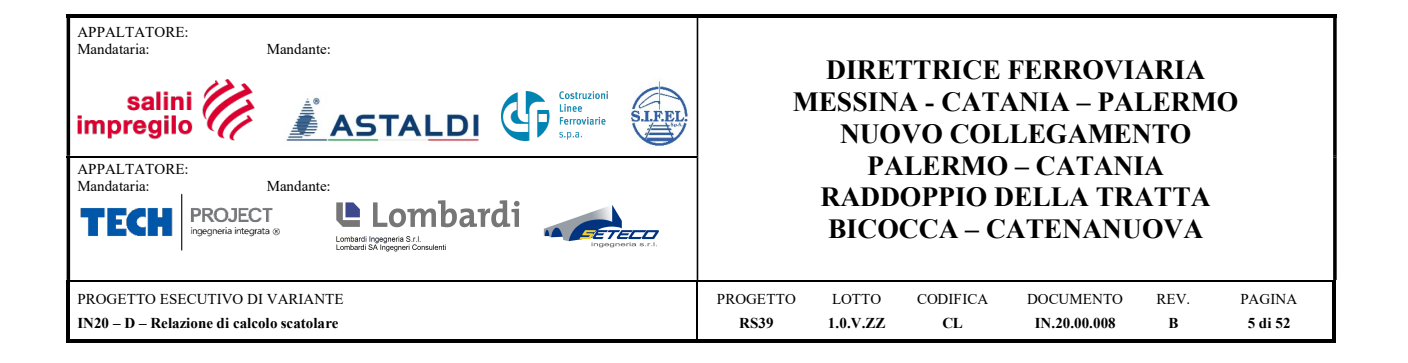

## 2 DESCRIZIONE DELL'OPERA

La presente relazione ha per oggetto le analisi e le verifiche dell'interferenza IN20, con sviluppo planimetrico complessivo pari a 10 m.

Il manufatto è costituito da una struttura scatolare di tipo classico, di dimensioni interne nette 2.50x3.00m, che planimetricamente si sviluppa per una lunghezza di 10 m. I piedritti e le solette hanno uno spessore pari a 0.25 m. Inoltre, è previsto un getto di calcestruzzo magro come sottofondazione, avente uno spessore di 15 cm.

Si riporta nel seguito la sezione longitudinale dell'interferenza IN20. Si rimanda agli elaborati grafici per ulteriori dettagli.

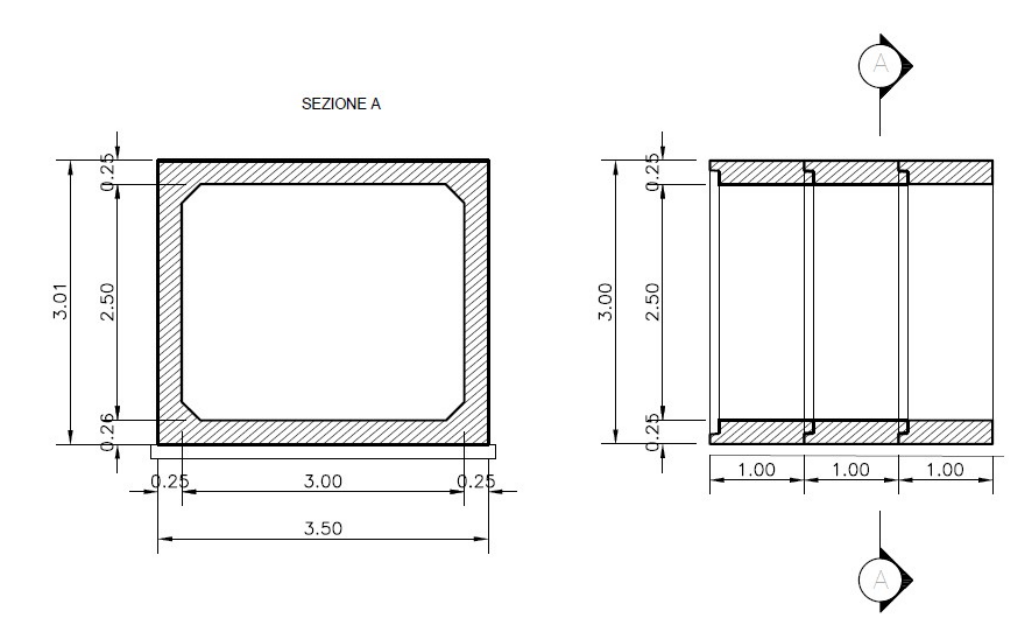

Figura 2 - Sezione dell'opera

![](_page_5_Picture_0.jpeg)

# 3 NORMATIVA DI RIFERIMENTO

La presente relazione è stata redatta tenendo in conto la seguente normativa tecnica:

![](_page_5_Picture_244.jpeg)

![](_page_6_Picture_0.jpeg)

# 4 MATERIALI UTILIZZATI

Di seguito si riportano le caratteristiche dei materiali utilizzati per il calcolo dell'opera.

## 4.1 Calcestruzzo

![](_page_6_Picture_240.jpeg)

## Calcestruzzo per tombini prefabbricati – C45/55

![](_page_6_Picture_241.jpeg)

#### 4.2 Acciaio

![](_page_6_Picture_242.jpeg)

![](_page_7_Picture_0.jpeg)

# 5 DURABILITÀ

## 5.1.1 Ambiente di riferimento

Le condizioni ambientali, ai fini della valutazione della durabilità delle strutture in calcestruzzo, possono essere suddivise in ordinarie, aggressive e molto aggressive in relazione a quanto indicato nella tabella seguente:

![](_page_7_Picture_227.jpeg)

Nel caso in esame, le condizioni sono aggressive.

## 5.1.2 Copriferro di progetto

Secondo quanto previsto da FF. SS – Specifica RFI DTC INC PO SP IFS 001  $A$  – "Specifica per la progettazione e l'esecuzione dei ponti ferroviari e di altre opere minori sotto binario" – i valori minimi di copriferro (cmin) previsti da tale norma sono:

![](_page_7_Picture_228.jpeg)

## 5.1.3 Valori limiti delle tensioni

Secondo quanto previsto da FF. SS – Specifica RFI DTC INC PO SP IFS 001  $A$  – "Specifica per la progettazione e l'esecuzione dei ponti ferroviari e di altre opere minori sotto binario" – i valori limite delle tensioni sono:

## Strutture in c.a.

Tensioni di compressione del calcestruzzo

- Per combinazioni di carico caratteristica (rara): 0,55 f<sub>ck</sub>;

![](_page_8_Picture_0.jpeg)

#### Tensioni di trazione nell'acciaio

Per le armature ordinarie, la massima tensione di trazione sotto la combinazione di carico caratteristica (rara) non deve superare  $0.75 f_{yk}$ 

#### 5.1.4 Limiti fessurativi

Allo stato limite di apertura delle fessure, i limiti fessurativi vengono prescritti al par. 4.1.2.2.4 delle NTC 2008.

In particolare, il valore limite di apertura della fessura calcolato, per la combinazione di azioni prescelta, al livello considerato è pari ad uno dei seguenti valori nominali:

![](_page_8_Picture_180.jpeg)

Lo stato limite di fessurazione deve essere fissato in funzione delle condizioni ambientali e della sensibilità delle armature alla corrosione, come descritto di seguito:

L'apertura convenzionale delle fessure, calcolata con la combinazione frequente e quasi permanente, per armature poco sensibili alla corrosione, dovrà risultare:

per strutture in condizioni ambientali aggressive e per la combinazione frequente

 $\delta_f \leq w_2$ 

per strutture in condizioni ambientali aggressive e per la combinazione quasi permanente

 $\delta_f \leq w_1$ 

| <b>CONDIZIONI AMBIENTALI   CLASSE DI ESPOSIZIONE</b> |                                   |
|------------------------------------------------------|-----------------------------------|
| Ordinarie                                            | X0. XC1. XC2. XC3. XF1            |
| Aggressive                                           | XC4, XD1, XS1, XA1, XA2, XF2, XF3 |
| Molto aggressive                                     | XD2, XD3, XS2, XS3, XA3, XF4      |

Tabella 4.1.III - Descrizione delle condizioni ambientali

![](_page_9_Picture_0.jpeg)

## 6 INQUADRAMENTO GEOTECNICO

#### 6.1 Stratigrafia e parametri geotecnici di progetto

Le caratteristiche geotecniche del volume di terreno che interagisce con l'opera sono state desunte dalle schede geotecniche e sono riportate di seguito.

![](_page_9_Picture_235.jpeg)

La falda non influenza il regime delle spinte presenti sulla struttura.

#### 6.2 Interazione terreno-struttura

Di seguito sono trattati gli aspetti di natura geotecnica riguardanti l'interazione terreno-struttura relativamente all'opera in esame.

Per la determinazione della costante di sottofondo si può fare riferimento alle seguenti formulazioni assimilando il comportamento del terreno a quello di un mezzo elastico omogeneo:

 $s = B \cdot c_t \cdot (q - \sigma_{v0}) \cdot (1 - v^2) / E$ 

dove:

s = cedimento elastico totale;

 $B =$ lato minore della fondazione;

 $L =$ lato maggiore della fondazione;

 $c_t$  = coefficiente adimensionale di forma ottenuto dalla interpolazione dei valori dei coefficienti proposti dal Bowles, 1960:

 $ct = 0.853 + 0.534 \ln(L / B)$  rettangolare con L / B \le 10

 $ct = 2 + 0.0089$  (L / B) rettangolare con L / B>10

q = pressione media agente sul terreno;

 $\sigma v0$  = tensione litostatica verticale alla quota di posa della fondazione;

 $v =$  coefficiente di Poisson del terreno;

E = modulo elastico medio del terreno sottostante il tombino (media su una altezza pari a 2 B).

Il valore della costante di sottofondo  $k_w$  è valutato attraverso il rapporto tra il carico applicato ed il corrispondente cedimento, pertanto, si ottiene:

![](_page_10_Picture_0.jpeg)

 $k_w = E / [(1-v^2) \cdot B \cdot ct]$ 

Per l'opera in esame, il modulo elastico operativo è posto pari a 1/3-1/5 del modulo E, e risulta pari a:

 $E = 24$  MPa,

dal quale risulta, secondo le formulazioni sopra riportate, un valore della costante di sottofondo pari a:

![](_page_10_Picture_159.jpeg)

#### 6.3 Classificazione sismica

Il valore dell'accelerazione orizzontale massima in condizioni sismiche è stato definito in accordo alle Nuove Norme Tecniche.

La categoria di suolo di fondazione viene definita sulla base della conoscenza di c<sub>u,30</sub>. In particolare, nel caso in esame si considera una categoria di suolo di tipo C: "Depositi di terreni a grana grossa mediamente addensati o terreni a grana fina mediamente consistenti con spessori superiori a 30 m, caratterizzati da un graduale miglioramento delle proprietà meccaniche con la profondità e da valori di Vs,30 compresi tra 180 m/s e 360 m/s (ovvero 15 < NSPT,30 < 50 nei terreni a grana grossa e 70 <  $cu,30 < 250$  kPa nei terreni a grana fina)."

![](_page_11_Picture_0.jpeg)

# 7 ANALISI DEI CARICHI

Si riportano di seguito le caratteristiche geometriche del tombino prefabbricato:

![](_page_11_Picture_250.jpeg)

Si riportano di seguito i carichi utilizzati per il calcolo delle sollecitazioni e le verifiche delle sezioni della struttura in esame.

I pesi dei materiali da costruzione e del terreno ai lati dello scatolare sono indicati nella seguente tabella.

![](_page_11_Picture_251.jpeg)

#### 7.1 Peso proprio della struttura (condizione PP)

Il peso proprio delle solette e dei piedritti viene calcolato automaticamente dal programma di calcolo utilizzato considerando per il calcestruzzo  $\gamma = 25.00 \text{ kN/m}^3$ .

Peso soletta superiore:  $P_{ss} = 0.25*25*1 = 6.25 \text{ kN/m}$ Peso soletta inferiore:  $P_{si} = 0.25 * 25 * 1 = 6.25$  kN/m Peso piedritti:  $P_p = 0,25*25*1 = 6,25 \text{ kN/m}$ 

#### 7.2 Sovraccarico permanente (condizione PERM)

Peso permanenti portati soletta superiore:

Sul solettone superiore si considera uno spessore di ricoprimento in misto stabilizzato medio di 0.43 m con peso per unità di volume  $\gamma_{\text{ric}} = 20.00 \text{ kN/m}^3$ .

![](_page_11_Picture_252.jpeg)

![](_page_12_Picture_0.jpeg)

## 7.2.1 Spinta del terreno (condizioni SPTSX e SPTDX)

La struttura è stata analizzata nella condizione di spinta a riposo. Il coefficiente di spinta è stato calcolato utilizzando la formula  $K_0 = 1$ -sin $\Phi'$ , per cui si ottiene il valore  $K_0=0.384$ .

La pressione del terreno è stata calcolata come:

 $P = (P_{\text{per}} + h_{\text{variable}} * \gamma_{\text{terreno}} \text{piedritto}) * K_0$ per cui risulta: Pressione estradosso soletta superiore  $P_1 = P_b * K_0$ Pressione in asse soletta superiore  $P_2 = P_1 + (s_{sol}/2 * \gamma_r) * K_0$ Pressione in asse soletta inferiore  $P_3 = P_2 + (h_{\text{modello}}/2^* \gamma_r) * K_0$ Pressione intradosso soletta inferiore  $P_4 = P_3 + (s_{\text{fondazione}}/2 * \gamma_r) * K_0$ 

Nella figura seguente si riporta il diagramma di spinta del terreno agente sui piedritti.

![](_page_12_Figure_6.jpeg)

Figura 3 - Spinte del terreno

Alle spinte rappresentate dai diagrammi indicati in figura sono stati aggiunti, come carichi concentrati nei nodi 1 e 3 (per la SPTSX) oppure 2 e 4 (per la SPTDX), i contributi delle spinte del terreno esercitate su metà spessore della soletta di copertura e di fondazione.

Spinta semi spessore sol. sup.  $1/2 * (P_1+P_2) * (s_{sol}/2)$ 

Spinta semi spessore sol. inf.  $1/2 * (P_3+P_4) * (s_{\text{fond}}/2)$ 

![](_page_13_Picture_202.jpeg)

![](_page_13_Picture_203.jpeg)

![](_page_13_Picture_204.jpeg)

## 7.3 Carichi variabili

## 7.3.1 Carichi variabili da traffico

Con riferimento alle norme vigenti (paragrafi 5.1.3. del D.M. 14.01.2008), come azioni variabili da traffico gravante sulla soletta superiore e sulla fondazione, si assume lo schema di carico 1.

Schema di carico 1: è costituito da carichi concentrati su due assi in tandem, applicati su impronte di pneumatico di forma quadrata e lato 0,40 m, e da carichi uniformemente distribuiti come mostrato in Figura.

![](_page_13_Figure_7.jpeg)

![](_page_14_Picture_0.jpeg)

Il numero delle colonne di carichi mobili e la loro disposizione sono quelli massimi compatibili con la larghezza della carreggiata considerata, per i ponti di 1ª Categoria.

![](_page_14_Picture_234.jpeg)

Le azioni variabili del traffico definite nello Schema di Carico 1 sono costituite da:

- Carichi concentrati  $Q_{1k} = 300$  kN con interasse i= 1,20 lungo il senso di marcia e di larghezza 2,40 m (comprese le impronte);
- Carico ripartito  $q_{1k} = 9 \text{ kN/m}^2$ .

Schema di carico 1: è costituito da carichi concentrati su due assi in tandem, applicati su impronte di pneumatico di forma quadrata e lato 0,40 m, e da carichi uniformemente distribuiti come mostrato in Figura.

Si precisa che secondo il Nuovo Testo Unico del 14 gennaio 2008, i carichi mobili includono gli effetti dinamici.

II carichi concentrati si assumono uniformemente distribuiti sulla superficie della rispettiva impronta. La diffusione attraverso la pavimentazione, lo spessore della soletta e nel rilevato stradale si considera avvenire nei rapporti indicati di seguito:

![](_page_14_Figure_9.jpeg)

![](_page_15_Picture_0.jpeg)

#### Diffusione trasversale

Considerando lo schema di carico 1, gli assi da 150 kN vengono ripartiti e trasmessi sulla soletta considerando una diffusione attraverso la pavimentazione, il terreno e la soletta. Si calcola la larghezza di ripartizione in senso longitudinale. Il ricoprimento medio è di circa 0.18 m.

$$
L_{long} = 0.40 + 2 \times (H_r * b_r/a_r) + 2 \times (s_s / 2 * b_s/a_s) + 2 \times (s_p * s_p/a_p)
$$

Poiché L<sub>long</sub> > 1.20 m, le impronte di carico si sovrappongono in senso longitudinale. Si assume quindi:

 $L^*_{long}$  = 2  $\times$  (H<sub>r</sub> \*  $b_r/a_r$ ) + 2  $\times$  (s<sub>s</sub> /2) + 0,40 + 1.20

In senso trasversale:

 $L_{\text{trasy}} = 2 \times (H_{\text{r}} * b_{\text{r}}/a_{\text{r}}) + 2 \times (s_{\text{s}}/2) + 2 \times (s_{\text{p}} * s_{\text{p}}/a_{\text{p}}) + 0.4$ 

Poiché Ltrasv <2,00 m, le impronte di carico non si sovrappongono in senso trasversale.

Pertanto, il carico relativo a ciascuna coppia di impronte da 150 kN risulta pari a:

 $Q_{1a} = 2 \times 150 \text{ kN} / (L_{long} \times L_{trasv})$ 

Il carico distribuito q<sub>1b</sub> è pari a 9 kN/m<sup>2</sup> e va applicato lungo tutta la striscia di carico, riportato a ml di struttura:

 $q'_{1b} = 9$  kN/m

![](_page_15_Picture_331.jpeg)

7.3.2 Spinta sui piedritti prodotta dal sovraccarico (condizioni SPACCX/SPACCDX)

Il carico veicolare sul rilevato a ridosso del piedritto ha intensità pari a:

 $[2 \times 150 \text{ kN} / (\text{L*}_{\text{long}} \times \text{L}_{\text{trasy}})]$  \* K<sub>0</sub>

la spinta prodotta dal carico ripartito vale:

 $q = (91.4) * K_0 = 91.4 \times 0.426 = 38.94 \text{ kN/m}$ 

Tali carichi sono introdotti nel modello come carichi uniformemente distribuiti sui piedritti.

Oltre ai carichi suddetti, sono aggiunti, come carichi concentrati nei nodi 1 e 2 per la spinta sul piedritto sinistro e 3 e 4 per la spinta sul piedritto destro, la parte di sovra spinta dei carichi esercitata su ½ spessore della soletta superiore e su ½ spessore della soletta inferiore, di valore pari a:

 $Q = 38.94 \times 0.125 = 4.87$  kN

![](_page_16_Picture_0.jpeg)

## 7.3.3 Frenatura

Per quanto riguarda l'azione di frenatura, definita al paragrafo 5.1.3.5. del D.M.14/01/08, è funzione del carico agente sulla corsia convenzionale n.1:

 $180kN \leq q_3 = 0.6 \cdot (2 \cdot Q_{1k}) + 0.10 \cdot q_{1k} \cdot w_1 \cdot L \leq 900kN$ 

dove

w1 è la larghezza della corsia

L è la lunghezza della zona caricata. Nella seguente tabella è riportato come B.

 $Q_{\text{frenatura}} = q_3 / L_{\text{trasy}} * B_{\text{modello}}$ 

L'azione della frenatura è stata diffusa a 45° partendo dalla larghezza della corsia, fino ad arrivare all'estremità opposta dello scatolare. Pertanto, la larghezza di diffusione trasversale risulta pari a 6.0 m.

![](_page_16_Picture_290.jpeg)

## 7.4 Azioni climatiche

## 7.4.1 Azioni termiche

Alla soletta superiore si è applicata una variazione termica uniforme pari a  $\Delta T = 15^{\circ}C$ , adottando un coefficiente di dilatazione termica  $\alpha = 10 \times 10^{-6}$ . Si considera una variazione termica differenziale  $\Delta T =$ 5°C sulla soletta superiore, adottando un coefficiente di dilatazione termica  $\alpha$  = 10 x 10<sup>-6</sup>.

## 7.4.2 Ritiro

I fenomeni di ritiro sono stati considerati agenti solo sulla soletta di copertura ed applicati nel modello come una variazione termica uniforme equivalente pari a:  $\Delta T_{\text{ritiro}}$  = -8.12 °C. Il calcolo viene condotto secondo le indicazioni nell'EUROCODICE 2-UNI EN992-1-1 Novembre 2005 e D.M. 14-01-2008.

## 7.5 Azioni sismiche

In ottemperanza al D.M. del 14.01.2008 (Norme tecniche per le costruzioni), le verifiche sono state condotte con il metodo semi-probabilistico agli stati limite.

Il rispetto degli stati limite si considera conseguito quando:

 nei confronti degli stati limite di esercizio siano rispettate le verifiche relative allo Stato Limite di Danno;

![](_page_17_Picture_0.jpeg)

 nei confronti degli stati limite ultimi siano rispettate le verifiche relative allo Stato Limite di salvaguardia della Vita.

Gli stati limite, sia di esercizio sia ultimi, sono individuati riferendosi alle prestazioni che l'opera a realizzarsi deve assolvere durante un evento sismico; nel caso di specie per la funzione che l'opera deve espletare nella sua vita utile, è significativo calcolare lo Stato Limite di Danno (SLD) per l'esercizio e lo Stato Limite di Salvaguardia della Vita (SLV) per lo stato limite ultimo.

In merito alle opere scatolari di cui trattasi, nel rispetto del punto §7.9.2. delle NTC, assimilando l'opera scatolare alla categoria delle spalle da ponte, rientrando tra le opere che si muovono con il terreno (§ 7.9.2.1), si può ritenere che la struttura debba mantenere sotto l'azione sismica il comportamento elastico; queste categorie di opere che si muovono con il terreno non subiscono le amplificazioni dell'accelerazione del suolo.

Per la definizione dell'azione sismica, occorre definire il periodo di riferimento PVR in funzione dello stato limite considerato:

- $\bullet$  la vita nominale (V<sub>N</sub>) dell'opera.
- la classe d'uso.
- $\bullet$  il periodo di riferimento (V<sub>R</sub>) per l'azione sismica, data la vita nominale e la classe d'uso.

La pericolosità sismica di base è stata definita sulla base delle coordinate geografiche del sito di realizzazione dell'opera:

![](_page_17_Picture_204.jpeg)

I parametri utilizzati per la definizione dell'azione sismica sono riportati di seguito.

![](_page_17_Picture_205.jpeg)

L'azione sismica è stata calcolata per mezzo del foglio di calcolo Spettri-NTCver.1.0.3 messo a disposizione dal Consiglio Superiore dei Lavori Pubblici.

![](_page_18_Picture_0.jpeg)

![](_page_18_Figure_1.jpeg)

#### Figura 5 Pericolosità sismica del sito

![](_page_18_Figure_3.jpeg)

Figura 6 Vita di progetto della costruzione

![](_page_19_Picture_0.jpeg)

![](_page_19_Figure_1.jpeg)

#### Parametri indipendenti

![](_page_19_Picture_139.jpeg)

#### Parametri dipendenti

| 1 244   |
|---------|
| 1.000   |
| 0.210 s |
| 0.630 s |
| 2.889 s |
|         |

Figura 7 Parametri dello spettro di risposta orizzontale allo SLV

![](_page_20_Picture_0.jpeg)

![](_page_20_Figure_1.jpeg)

![](_page_20_Figure_2.jpeg)

Figura 8 Grafici spettri di risposta orizzontale e verticale allo SLV

#### 7.5.1 Forze d'inerzia

Per il calcolo dell'azione sismica si è utilizzato il metodo dell'analisi pseudostatica in cui l'azione sismica è rappresentata da una forza statica equivalente pari al prodotto delle forze di gravità per un opportuno coefficiente sismico k.

Le forze sismiche sono pertanto le seguenti:

![](_page_20_Picture_191.jpeg)

I coefficienti sismici orizzontale  $(k<sub>h</sub>)$  e verticale  $(k<sub>v</sub>)$  vengono valutati mediante le seguenti espressioni, in accordo con quanto esposto come esposto al paragrafo 7.11.6 delle NTC08, assumendo il coefficiente  $β<sub>m</sub>$ unitario, essendo lo scatolare una struttura che non ammette spostamenti relativi rispetto al terreno:

$$
k_h\equiv \beta_m\cdot a_{max}\mathbin{/} g
$$

 $k_v = \pm 0.5 \times k_h$ 

I parametri sismici nel caso in esame sono:

![](_page_21_Picture_211.jpeg)

![](_page_21_Picture_212.jpeg)

Tabella 1 Parametri azione sismica

L'accelerazione orizzontale massima attesa al sito è pari a:

$$
a_{max} = S \cdot a_g = S_S \cdot S_T \cdot a_g = 1{,}244 \cdot 1 \cdot 0{,}322g = 0{,}401g
$$

dove:

Ss=1,245 Coefficiente di amplificazione stratigrafica

 $S_T=1,00$  Coefficiente di amplificazione topografica

ne deriva che:

 $k_h = a_{\rm ma \, x} / g = 0,401$ 

 $k_v = \pm 0.5 \times k_h = 0.20$ 

Gli effetti dell'azione sismica sono stati valutati tenendo conto delle masse associate ai seguenti carichi gravitazionali:

 $G_1 + G_2 + \psi_{2j}Q_{kj}$ 

Pertanto, avremo che:

![](_page_21_Picture_213.jpeg)

 $\psi_{2 j} = 0$ 

![](_page_21_Picture_214.jpeg)

![](_page_22_Picture_0.jpeg)

![](_page_22_Figure_1.jpeg)

Figura 9 – Forze sismiche agenti sulla struttura

#### 7.5.2 Spinta sismica terreno

Le spinte delle terre, considerando lo scatolare una struttura rigida e priva di spostamenti (par. 7.11.6.2.1 D.M. 14.01.08), sono state determinate con la teoria di Wood, secondo la quale la risultante dell'incremento di spinta per effetto del sisma su una parete di altezza H viene determinata con la seguente espressione:

 $\Delta S_e = (a_{max}/g) \gamma H^2$ 

e va a sommarsi alle condizioni statiche valutate in condizioni di spinta a riposo.

Tale risultante, applicata ad un'altezza pari ad H/2, si è considerata agente su uno solo dei piedritti dell'opera.

![](_page_23_Picture_0.jpeg)

![](_page_23_Figure_1.jpeg)

![](_page_23_Figure_2.jpeg)

Figura 10 - Spinta sismica del terreno secondo la teoria di Wood

nel modello di calcolo, nella condizione SPSSX e SPSDX, si è applicato il valore della forza sismica per unità di superficie agente su un piedritto, pari a:

 $\Delta s_E = (a_{max}/g)\gamma H = 0.401 \times 19 \times 3.43 = 26.13 \text{ kN/m}^2$ 

con H pari all'altezza dal piano di progetto alla fondazione dello scatolare.

Oltre ai carichi suddetti, sono aggiunti, come carichi concentrati nei nodi 1 e 2 la parte di sovraspinta esercitata su ½ spessore della soletta superiore e su ½ spessore della soletta inferiore, pari a:

 $\Delta s_E = 26.13 \times 0.125 = 3.27 \text{ kN}$ 

## 7.5.3 Sovraspinta orizzontale falda in condizioni sismiche

Assente.

![](_page_24_Picture_0.jpeg)

# 8 COMBINAZIONI DI CARICO

Le combinazioni di carico, utilizzate per condurre le verifiche agli stati limite ultimi e agli stati limite di esercizio, sono state originate in ottemperanza con quanto prescritto dalla vigente normativa.

Per le verifiche agli stati limite si adottano i valori dei coefficienti parziali riportati in tabella 5.1.V e i coefficienti di combinazione  $\psi$  riportati in tabella 5.1.VI.

![](_page_24_Picture_132.jpeg)

Tabella 5.1.V - Coefficienti parziali di sicurezza per le combinazioni di carico agli SLU

Nel caso in cui i carichi permanenti non strutturali (ad es. carichi permanenti portati) siano compiutamente definiti si potranno adottare gli stessi coefficienti validi per le azioni permanenti.

 $(3)$  1,30 per instabilità in strutture con precompressione esterna

 $(4)$  1,20 per effetti locali

![](_page_24_Picture_133.jpeg)

Tabella 5.1.VI - Coeffie  $1.11$  $\mathbf{d}$  and  $\mathbf{d}$  $\frac{1}{2}$ 

![](_page_25_Picture_0.jpeg)

Le combinazioni di carico, considerate ai fini delle verifiche, sono stabilite in modo da garantire la sicurezza in conformità a quanto prescritto al cap.2 delle NTC.

Gli stati limiti ultimi delle opere interrate si riferiscono allo sviluppo di meccanismi di collasso, determinati dalla mobilitazione della resistenza del terreno, e al raggiungimento della resistenza degli elementi strutturali che compongono l'opera.

Nella combinazione sismica le azioni indotte dal traffico sono combinate con un coefficiente  $\psi_2 = 0$ (punto 3.2.4 del DM 14/01/2008) coerentemente con l'aliquota di massa afferente ai carichi da traffico. Le azioni descritte nel paragrafo precedente ed utilizzate nelle combinazioni di carico vengono di seguito riassunte:

![](_page_25_Picture_200.jpeg)

Tabella 2– Riepilogo condizioni di carico

Si riportano di seguito le combinazioni allo SLU di carico ritenute più significative.

![](_page_26_Picture_0.jpeg)

#### 8.1 Combinazione fondamentale (STR e GEO)

 $\gamma_{G1} \cdot G_1 + + \gamma_{G2} \cdot G_2 + \gamma_P \cdot P + \gamma_{Q1} \cdot Q_{k1} + \gamma_{Q2} \cdot \psi_{02} \cdot Q_{k2} + \gamma_{Q3} \cdot \psi_{03} \cdot Q_{k3} + ...$ 

![](_page_26_Picture_263.jpeg)

Tabella 3 - Combinazioni di carico SLU (non sismiche)

![](_page_27_Picture_0.jpeg)

#### 8.2 Combinazione sismica

Impiegata per gli stati limite ultimi e di esercizio connessi all'azione sismica E:

$$
E+G_1+G_2+P+\psi_{21}{\cdot}Q_{k1}+\psi_{22}{\cdot}Q_{k2}+\dots
$$

dove:

$$
E = \pm 1.00 \text{ x}
$$
  $E_Y \pm 0.30 \text{ x}$   $E_Z$  *oppure*  $E = \pm 0.30 \text{ x}$   $E_Y \pm 1.00 \text{ x}$   $E_Z$ 

avendo indicato con E<sub>Y</sub> e E<sub>Z</sub> rispettivamente le componenti orizzontale e verticale dell'azione sismica.

![](_page_27_Picture_470.jpeg)

Tabella 4 - Combinazioni di carico sismiche

Si riportano infine, le combinazioni di carico agli stati limite di esercizio SLE ritenute più significative ed utilizzate per le verifiche a fessurazione.

![](_page_28_Picture_0.jpeg)

#### 8.3 Combinazione rara

 $G_1 + G_2 + P + Q_{k1} + \psi_{02} \cdot Q_{k2} + \psi_{03} \cdot Q_{k3} + ...$ 

![](_page_28_Picture_227.jpeg)

Tabella 5–Combinazioni di carico SLE – rara

#### 8.4 Combinazione frequente

 $G_1 + G_2 + P + \psi_{11} \cdot Q_{k1} + \psi_{22} \cdot Q_{k2} + \psi_{23} \cdot Q_{k3} + \dots$ 

![](_page_28_Picture_228.jpeg)

Tabella 6–Combinazioni di carico SLE – frequente

#### 8.5 Combinazione quasi permanente

 $G_1 + G_2 + P + \psi_{21} \cdot Q_{k1} + \psi_{22} \cdot Q_{k2} + \psi_{23} \cdot Q_{k3} + \dots$ 

![](_page_28_Picture_229.jpeg)

Tabella 7–Combinazioni di carico SLE – quasi permanente

![](_page_29_Picture_0.jpeg)

## 9 MODELLO DI CALCOLO

Il modello di calcolo attraverso il quale è stata schematizzata la struttura è quello di telaio chiuso su letto di molle alla Winkler. Il programma di calcolo utilizzato è un programma ad elementi finiti, il Midas Civil 2021, v. 1.2, sviluppato dalla società MIDAS Information Technology Co., Ltd. (Seongnam, Gyeonggi-do, 463-824, Korea).

Le caratteristiche delle aste modellate con elementi frame sono le seguenti:

Soletta di copertura = Sezione 100 x 25 cm Piedritti = Sezione 100 x 25 cm

Soletta di fondazione = Sezione 100 x 25 cm

La modellazione dei piedritti è stata effettuata mediante un insieme di aste; la discretizzazione adottata ha consentito un calcolo più preciso delle caratteristiche delle sollecitazioni indotte dai carichi di forma trapezia (o triangolare) rappresentati dalle spinte del terreno.

L'opera è stata considerata vincolata alla base mediante dei vincoli cedevoli in funzione delle caratteristiche elastiche del terreno di sottofondo.

![](_page_29_Figure_8.jpeg)

![](_page_29_Picture_9.jpeg)

![](_page_30_Picture_0.jpeg)

![](_page_30_Figure_1.jpeg)

Figura 12 – Modello F.E.M. struttura – numerazione elementi

La soletta di sottofondo è divisa in 18 elementi per poter schematizzare, tramite le molle applicate, l'interazione terreno-struttura. Come indicato nel paragrafo 5.2, la costante di sottofondo è pari a:

 $k_w = 5331 \text{ kN/m}^3$ .

Considerando un numero fisso e pari a 15 molle elastiche, si ricavano i valori delle singole molle, da inserire nel modello.

Per le molle centrali (dal nodo 14 al nodo 27), il valore della singola molla è pari a:

 $k_{\text{central}} = k_{\text{w}} * (s_{\text{p}}/2 + L_{\text{int}} + s_{\text{p}}/2)/10$ 

I valori delle molle di spigolo (nodo 1 e 2) si ottengono con la seguente formulazione:

 $k_{\text{spigolo}} = 2*k_w * (s_p/2 + L_{\text{int}} + s_p/2)/10/2+(s_p/2)$ 

ed infine i valori delle molle nei nodi 5, 13, 23, 6, come da letteratura si assumono:

 $k = 1.5 * k_{\text{central}}$ 

Al fine di rimuovere la labilità strutturale, vengono disposte in corrispondenza di tutti i nodi della soletta inferiore delle molle orizzontali di rigidezza pari a 1/3 della rigidezza verticale delle molle verticali corrispondenti.

![](_page_31_Picture_0.jpeg)

## 10 ANALISI DELLE SOLLECITAZIONI

Di seguito si riportano i diagrammi di inviluppo delle caratteristiche delle sollecitazioni di Flessione, e Taglio, ottenuti rispettivamente per:

- le combinazioni delle azioni per le verifiche agli SLU (Inv SLU)
- le combinazioni delle azioni in presenza di sisma, con  $E = \pm 1.00 \times E_Y \pm 0.30 \times E_Z$  (Inv Sh)
- le combinazioni delle azioni per le verifiche agli SLE Rara, Frequente e Q-Perm

Come precisato nel paragrafo 9, il modello numerico è sviluppato considerando l'asse degli elementi strutturali.

![](_page_31_Figure_7.jpeg)

![](_page_32_Picture_0.jpeg)

![](_page_32_Figure_1.jpeg)

![](_page_33_Picture_0.jpeg)

![](_page_33_Figure_1.jpeg)

![](_page_34_Picture_0.jpeg)

![](_page_34_Figure_1.jpeg)

![](_page_35_Picture_0.jpeg)

![](_page_35_Figure_1.jpeg)

![](_page_36_Picture_0.jpeg)

![](_page_36_Figure_1.jpeg)

![](_page_37_Picture_0.jpeg)

![](_page_37_Figure_1.jpeg)

![](_page_38_Picture_0.jpeg)

## 11 VERIFICHE SLU

Sulla base dei digrammi delle azioni interne riportati nei paragrafi precedenti, si effettua la verifica flessionale e a taglio allo stato limite ultimo dello scatolare. Le verifiche verranno eseguite prendendo in considerazione le seguenti sezioni:

![](_page_38_Figure_3.jpeg)

Figura 13 - Sezioni di verifica

Nelle seguenti tabelle sono riportati i valori massimi delle sollecitazioni ricavati per le sezioni oggetto di verifica ed indicate in figura. Nell'ipotesi di nodo rigido, il valore del momento è letto in corrispondenza del filo interno della parete.

Tabella 8 - Sollecitazioni di verifica SLU – Momento flettente

| <b>Sezione</b> | $\mathbf{M}_{\mathrm{Ed}}$ | $N_{\rm Ed}$ | Combinazione      |  |  |  |  |  |
|----------------|----------------------------|--------------|-------------------|--|--|--|--|--|
|                | [kNm]                      | [kN]         | [-]               |  |  |  |  |  |
| S1             | 123.4                      | $-11.1$      | SLU <sub>2</sub>  |  |  |  |  |  |
| S2             | 77.0                       | $-73.3$      | SLU <sub>13</sub> |  |  |  |  |  |
| S3             | $-133.0$                   | $-80.9$      | SLU <sub>13</sub> |  |  |  |  |  |
| S4             | 148.1                      | $-193.1$     | SLU <sub>13</sub> |  |  |  |  |  |
| S5             | 82.9                       | $-198.6$     | SLU <sub>13</sub> |  |  |  |  |  |
| S <sub>6</sub> | 83.5                       | $-97.2$      | SLU <sub>13</sub> |  |  |  |  |  |
| S7             | 147.4                      | $-101.4$     | SLU <sub>13</sub> |  |  |  |  |  |
| S8             | 148.8                      | $-138.7$     | SLU <sub>13</sub> |  |  |  |  |  |
| S9             | 77.4                       | $-110.2$     | SLU <sub>13</sub> |  |  |  |  |  |
| <b>S10</b>     | $-135.8$                   | $-10.2$      | SLU <sub>13</sub> |  |  |  |  |  |
|                |                            |              |                   |  |  |  |  |  |

![](_page_39_Picture_0.jpeg)

Nella tabella sopra riportata è stata utilizzata la seguente convenzione:

- per le solette, si considera positivo il momento che tende le fibre inferiori
- per il piedritto, si considera positivo il momento che tende le fibre esterne

![](_page_39_Picture_311.jpeg)

Tabella 9 - Sollecitazioni di verifica SLU – Taglio

#### 11.1 Verifiche a pressoflessione

Le verifiche a pressoflessione sono state effettuate con l'ausilio del software VCASLU sviluppato da P. Gelfi.

Nella tabella seguente sono riportate le armature delle sezioni di verifica.

![](_page_39_Picture_312.jpeg)

![](_page_40_Picture_0.jpeg)

Di seguito è riportato il dominio di resistenza delle sezioni S1 e S2.

![](_page_40_Figure_2.jpeg)

Di seguito è riportato il dominio di resistenza della sezione S3.

![](_page_40_Figure_4.jpeg)

![](_page_41_Picture_0.jpeg)

Di seguito è riportato il dominio di resistenza delle sezioni S4.

![](_page_41_Figure_2.jpeg)

Di seguito è riportato il dominio di resistenza delle sezioni S5 e S6.

![](_page_41_Figure_4.jpeg)

![](_page_42_Picture_0.jpeg)

Di seguito è riportato il dominio di resistenza delle sezioni S7.

![](_page_42_Figure_2.jpeg)

Di seguito è riportato il dominio di resistenza della sezione S8.

![](_page_42_Figure_4.jpeg)

![](_page_43_Picture_0.jpeg)

Di seguito è riportato il dominio di resistenza delle sezioni S9 e S10.

![](_page_43_Figure_2.jpeg)

Di seguito viene riportata la tabella riassuntiva della verifica a flessione, in cui sono presenti i fattori di sicurezza per ciascuna sezione di verifica.

| <b>Elemento</b>                    | <b>Sezione</b>  | $\mathbf{M}_{\mathrm{Ed}}$ | $N_{Ed}$ | $M_{\rm Rd}$ | <b>F.S.</b>              |
|------------------------------------|-----------------|----------------------------|----------|--------------|--------------------------|
|                                    |                 | [kNm]                      | [kN]     | [kNm]        | $\overline{\phantom{a}}$ |
| Soletta superiore - Mezzeria       | S1              | 123.4                      | $-11.1$  | 136.8        | 1.11                     |
| Soletta superiore - Cambio sezione | S <sub>2</sub>  | 77.0                       | $-73.3$  | 88.3         | 1.15                     |
| Soletta superiore – Nodo piedritto | S <sub>3</sub>  | $-133.0$                   | $-80.9$  | $-134.4$     | 1.01                     |
| Piedritto – Nodo soletta superiore | S4              | 148.1                      | $-193.1$ | 148.2        | 1.01                     |
| Piedritto – Cambio sezione         | S5              | 82.9                       | $-198.6$ | 97.0         | 1.17                     |
| Piedritto – Cambio sezione         | S6              | 83.5                       | $-97.2$  | 87.4         | 1.05                     |
| Piedritto – Nodo soletta inferiore | S7              | 147.4                      | $-101.4$ | 147.7        | 1.01                     |
| Soletta inferiore – Nodo piedritto | S8              | 148.8                      | $-138.7$ | 154.3        | 1.04                     |
| Soletta inferiore – Cambio sezione | S9              | 77.4                       | $-110.2$ | 101.3        | 1.30                     |
| Soletta inferiore – Mezzeria       | S <sub>10</sub> | $-135.8$                   | $-10.2$  | $-137.9$     | 1.02                     |

Tabella 10 – Verifica pressoflessione

![](_page_44_Picture_0.jpeg)

#### 11.2 Verifiche a taglio

La resistenza a taglio  $V_{Rd}$  della membratura priva di armatura specifica risulta pari a:

$$
V_{Rd} = \left\{ 0.18 \cdot k \cdot \frac{(100 \cdot \rho_1 \cdot f_{ck})^{\frac{1}{3}}}{\gamma_c + 0.15 \cdot \sigma_{cp}} \right\} \cdot b_w \cdot d \ge v_{min} + 0.15 \cdot \sigma_{cp} \cdot b_w d
$$

Dove:

• 
$$
v_{\min} = 0.035 k^{3/2} \cdot f_{ck}^{1/2}
$$
;

- $k = 1 + (200 / d)^{1/2} \le 2;$
- $p_1 = A_{sw}/(b_w * d)$
- d = altezza utile per piedritti soletta superiore ed inferiore;
- $b_w$ = 1000 mm larghezza utile della sezione ai fini del taglio.

In presenza di armatura, invece, la resistenza a taglio V<sub>Rd</sub> è il minimo tra la resistenza a taglio trazione  $V_{Rsd}$  e la resistenza a taglio compressione  $V_{Rcd}$ **If**  $\omega_{\text{rad}}$  della membratura priva di armatura specifica risulta pari a:<br>  $\frac{\rho_1 \cdot f_{ck}}{(\rho_1 f_s \cdot \sigma_{cp})}$   $\cdot$   $\cdot$   $\cdot$   $\omega$   $\cdot$   $\alpha$   $\geq$   $v_{\text{min}} + 0.15 \cdot \sigma_{cp} \cdot v_w$  d<br>  $k^{3/2} \cdot f_{ck}^{1/2}$ ;<br>  $\cdot f_{ck}^{3/2} \cdot f_{ck}^{1/2}$ ;

$$
V_{\text{Rsd}} = 0.9 \cdot d \cdot \frac{A_{\text{sw}}}{s} \cdot f_{\text{yd}} \cdot (\text{ctg}\alpha + \text{ctg}\theta) \cdot \sin \alpha
$$

$$
V_{\text{Red}} = 0.9 \cdot d \cdot b_{\text{w}} \cdot \alpha_{\text{c}} \cdot f_{\text{cd}}' \cdot \frac{(\text{ctg}\alpha + \text{ctg}\theta)}{\left(1 + \text{ctg}^2\theta\right)}
$$

Il tombino viene armato a taglio con spilli ∅12/20x40 lungo tutto lo sviluppo, a meno di un tratto di lunghezza 1 metro nella soletta di copertura, in corrispondenza dell'incastro con i piedritti, in cui viene utilizzata un armatura a taglio pari a spilli ∅12/20x20.

![](_page_45_Picture_0.jpeg)

Tabella 11 – Verifica a taglio sezioni armate.

![](_page_45_Picture_329.jpeg)

dove:

![](_page_45_Picture_330.jpeg)

Le verifiche a taglio sono soddisfatte.

![](_page_46_Picture_0.jpeg)

## 12 VERIFICHE SLE

Sulla base dei digrammi delle azioni interne riportati nei paragrafi precedenti, si effettua la verifica SLE.

Nelle seguenti tabelle sono riportati i valori massimi delle sollecitazioni ricavati per le sezioni oggetto di verifica ed indicate in figura.

| <b>Elemento</b>                    | <b>Sezione</b>  | $M_{\rm Ed}$ | $N_{Ed}$ |
|------------------------------------|-----------------|--------------|----------|
|                                    |                 | [kNm]        | [kN]     |
| Soletta superiore - Mezzeria       | S1              | 77.9         | $-70.9$  |
| Soletta superiore - Cambio sezione | S <sub>2</sub>  | $-40.4$      | $-81.7$  |
| Soletta superiore – Nodo piedritto | S <sub>3</sub>  | $-77.3$      | $-87.4$  |
| Piedritto – Nodo soletta superiore | S4              | 84.5         | $-126.8$ |
| Piedritto – Cambio sezione         | S <sub>5</sub>  | 33.4         | $-131.5$ |
| $Piedritto - Cambio sezione$       | S6              | 42.6         | $-84.5$  |
| Piedritto – Nodo soletta inferiore | S7              | 81.2         | $-87.7$  |
| Soletta inferiore – Nodo piedritto | S <sub>8</sub>  | 79.0         | $-98.2$  |
| Soletta inferiore – Cambio sezione | S9              | $-47.6$      | $-83.6$  |
| Soletta inferiore – Mezzeria       | S <sub>10</sub> | $-71.8$      | $-60.4$  |

Tabella 12 - Sollecitazioni di verifica SLE Rara – Momento flettente

Tabella 13 - Sollecitazioni di verifica SLE Frequente – Momento flettente

| <b>Elemento</b>                    | <b>Sezione</b>  | $M_{\rm Ed}$ | $N_{Ed}$ |
|------------------------------------|-----------------|--------------|----------|
|                                    |                 | [kNm]        | [kN]     |
| Soletta superiore - Mezzeria       | S1.             | 61.3         | $-56.6$  |
| Soletta superiore - Cambio sezione | S <sub>2</sub>  | $-12.5$      | $-56.6$  |
| Soletta superiore - Nodo piedritto | S <sub>3</sub>  | $-41.2$      | $-56.6$  |
| Piedritto – Nodo soletta superiore | S4              | 48.5         | $-99.4$  |
| Piedritto – Cambio sezione         | S <sub>5</sub>  | 18.6         | $-104.1$ |
| Piedritto – Cambio sezione         | S6              | 22.8         | $-111.9$ |
| Piedritto – Nodo soletta inferiore | S7              | 46.6         | $-114.4$ |
| Soletta inferiore - Nodo piedritto | S8              | 38.2         | $-69.8$  |
| Soletta inferiore – Cambio sezione | S9              | $-38.3$      | $-69.8$  |
| Soletta inferiore - Mezzeria       | S <sub>10</sub> | $-56.9$      | $-69.8$  |

![](_page_47_Picture_172.jpeg)

![](_page_47_Picture_173.jpeg)

Tabella 14 - Sollecitazioni di verifica SLE Q-Perm – Momento flettente

#### 12.1 Stato limite fessurativo

Per le verifiche di fessurazione, come indicato nel paragrafo 5.1.4., il valore limite di apertura della fessura, per la combinazione di azioni prescelta, calcolato al livello considerato è pari ai seguenti valori nominali:

- $w_1 \leq 0.2$  mm in combinazione quasi permanente;
- $w_2 \le 0.3$  mm in combinazione frequente;

Con riferimento ai diagrammi di sintesi delle azioni sollecitanti, si considerano le azioni sollecitanti riportate nella precedente tabella. Per quanto riguarda le armature, si rimanda al capitolo delle verifiche SLU.

Di seguito viene riportata la verifica a formazione delle fessure, per valutare quali sezione risultano in apertura delle fessure.

![](_page_48_Picture_0.jpeg)

#### STEP 1 - FORMAZIONE DELLE FESSURE

![](_page_48_Picture_369.jpeg)

#### STEP 1 - FORMAZIONE DELLE FESSURE

![](_page_48_Picture_370.jpeg)

Le verifiche allo stato limite di formazione delle fessure sono soddisfatte per tutte le sezioni a meno delle sezioni S1, S3, S4, S7, S8, S9 e S10, di cui viene riportata la verifica dell'apertura della fessura.

Inoltre, si mette in evidenza come la verifica in combinazione quasi permanente risulta sempre soddisfatta poiché il massimo momento agente risulta sempre inferiore del momento limite di formazione delle fessure per ciascuna sezione di verifica.

![](_page_49_Picture_0.jpeg)

Nella seguente tabella sono riportati i risultati delle verifiche nella condizione di apertura della fessura.

| Tabella 19 - Verniene apertura della ressura |                 |          |          |                          |                      |                               |  |  |
|----------------------------------------------|-----------------|----------|----------|--------------------------|----------------------|-------------------------------|--|--|
| <b>Elemento</b>                              | <b>Sezione</b>  | $M_{Ed}$ | $N_{Ed}$ | $W_d$                    | Wlim                 | $W_d$ $\leq W$ <sub>lim</sub> |  |  |
|                                              |                 | [kNm]    | [kN]     | [mm]                     | $\lceil$ mm $\rceil$ | [verifica]                    |  |  |
| Soletta superiore - Mezzeria                 | S1              | 61.3     | $-56.6$  | 0.188                    | 0.3                  | OK.                           |  |  |
| Soletta superiore – Cambio sezione           | S <sub>2</sub>  | $-12.5$  | $-56.6$  | $\overline{\phantom{a}}$ | 0.3                  | OK.                           |  |  |
| Soletta superiore – Nodo piedritto           | S <sub>3</sub>  | $-41.2$  | $-56.6$  | 0.116                    | 0.3                  | OK.                           |  |  |
| Piedritto – Nodo soletta superiore           | S4              | 48.5     | $-99.4$  | 0.113                    | 0.3                  | OK.                           |  |  |
| Piedritto – Cambio sezione                   | S5              | 18.6     | $-104.1$ |                          | 0.3                  | OK.                           |  |  |
| Piedritto – Cambio sezione                   | S6              | 22.8     | $-111.9$ |                          | 0.3                  | OK.                           |  |  |
| Piedritto – Nodo soletta inferiore           | S7              | 46.6     | $-114.4$ | 0.092                    | 0.3                  | OK.                           |  |  |
| Soletta inferiore – Nodo piedritto           | S8              | 38.2     | $-69.8$  |                          | 0.3                  | OK.                           |  |  |
| Soletta inferiore – Cambio sezione           | S9              | $-38.3$  | $-69.8$  | $\overline{\phantom{a}}$ | 0.3                  | OK.                           |  |  |
| Soletta inferiore – Mezzeria                 | S <sub>10</sub> | $-56.9$  | $-69.8$  | 0.163                    | 0.3                  | OK                            |  |  |

Tabella 15 - Verifiche apertura della fessura

La verifica a fessurazione risulta pertanto soddisfatta per ciascuna sezione di verifica.

## 12.2 Analisi tensionale

La massima tensione di compressione del calcestruzzo deve rispettare la limitazione seguente:

- $\sigma_{c,max}$  < 0.55 f<sub>ck</sub> (combinazione caratteristica rara)
- $\sigma_{c,max}$  < 24.75 MPa

Per l'acciaio, la tensione massima  $\sigma_s$  per effetto delle azioni dovute alla combinazione caratteristica deve rispettare la limitazione seguente:

-  $\sigma_s$  < 0.75  $f_{vk}$  = 337,5 MPa

Con riferimento ai diagrammi di sintesi delle azioni sollecitanti, si considerano le azioni sollecitanti riportate nella precedente tabella. Per quanto riguarda le armature, si rimanda al capitolo delle verifiche SLU.

Nella seguente tabella sono riportate le verifiche a limitazione delle tensioni per ciascuna sezione di verifica.

![](_page_50_Picture_0.jpeg)

![](_page_50_Picture_219.jpeg)

Tabella 16 - Verifiche limitazione tensioni armatura

Tabella 17 - Verifiche limitazione tensioni calcestruzzo

| <b>Elemento</b>                    | <b>Sezione</b>  | $M_{Ed}$ | $N_{\rm Ed}$ | $\sigma_{\rm c}$ | $\sigma_{\text{c,lim}}$ | $\sigma_{\rm c}$ < $\sigma_{\rm c,lim}$ |
|------------------------------------|-----------------|----------|--------------|------------------|-------------------------|-----------------------------------------|
|                                    |                 | [kNm]    | [kN]         | $[N/mm^2]$       | $[N/mm^2]$              | verifica]                               |
| Soletta superiore - Mezzeria       | S1              | 77.9     | $-70.9$      | 13.1             | 24.75                   | OK.                                     |
| Soletta superiore – Cambio sezione | S <sub>2</sub>  | $-40.4$  | $-81.7$      | 6.8              | 24.75                   | OK.                                     |
| Soletta superiore - Nodo piedritto | S <sub>3</sub>  | $-77.3$  | $-87.4$      | 13.4             | 24.75                   | OK.                                     |
| Piedritto – Nodo soletta superiore | S4              | 84.5     | $-126.8$     | 14.2             | 24.75                   | OK.                                     |
| Piedritto – Cambio sezione         | S <sub>5</sub>  | 33.4     | $-131.5$     | 6.8              | 24.75                   | OK.                                     |
| Piedritto – Cambio sezione         | S6              | 42.6     | $-84.5$      | 9.0              | 24.75                   | OK.                                     |
| Piedritto – Nodo soletta inferiore | S7              | 81.2     | $-87.7$      | 13.4             | 24.75                   | OK.                                     |
| Soletta inferiore – Nodo piedritto | S8              | 79.0     | $-98.2$      | 12.8             | 24.75                   | OK.                                     |
| Soletta inferiore – Cambio sezione | S9              | $-47.6$  | $-83.6$      | 8.0              | 24.75                   | OK.                                     |
| Soletta inferiore – Mezzeria       | S <sub>10</sub> | $-71.8$  | $-60.4$      | 12.0             | 24.75                   | OK.                                     |

La verifica a limitazione delle tensioni risulta pertanto soddisfatta.

![](_page_51_Picture_0.jpeg)

# 13 SCHEMA ARMATURA

![](_page_51_Figure_2.jpeg)